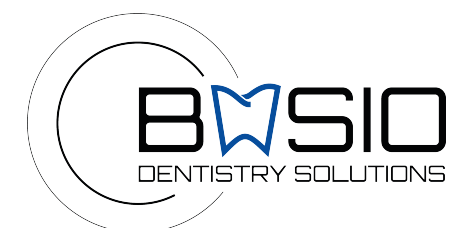

## **SCHEDA DI RICHIESTA LAVORAZIONI ESTERNE**

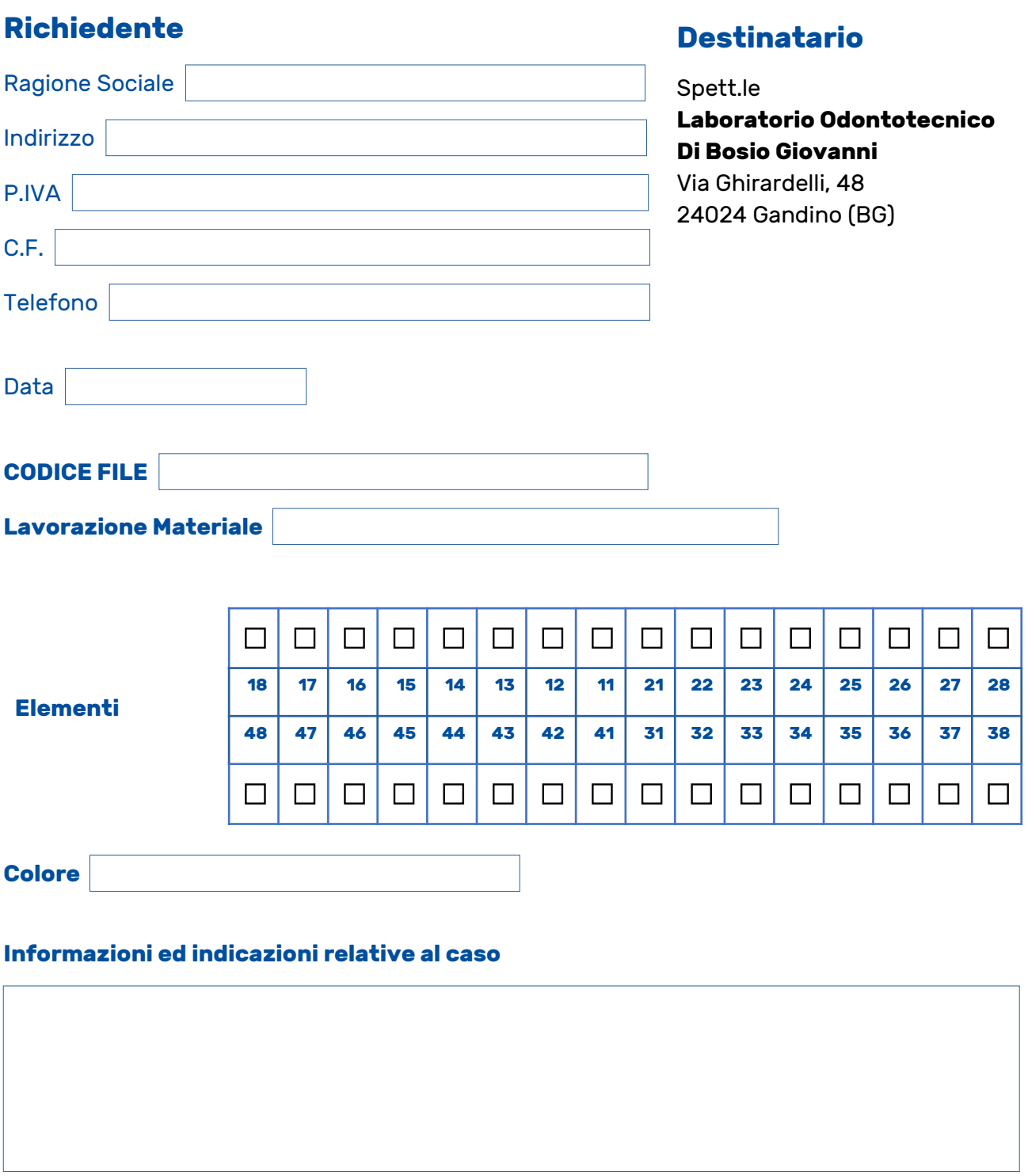

**Si allega (obbligatorio)** File in STL/Constructioninfo

Timbro e Firma

**Laboratorio Odontotecnico di Bosio Giovanni**

<u>. . . . . . . . . . . .</u>